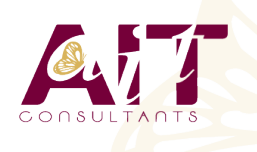

**SARL ONEO**  1025 rue Henri Becquerel Parc Club du Millénaire, Bât. 27 34000 MONTPELLIER **N° organisme : 91 34 0570434**

**Nous contacter : 04 67 13 45 45 www.ait.fr contact@ait.fr**

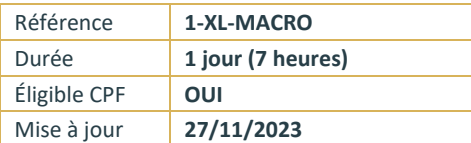

# **Excel - Macros**

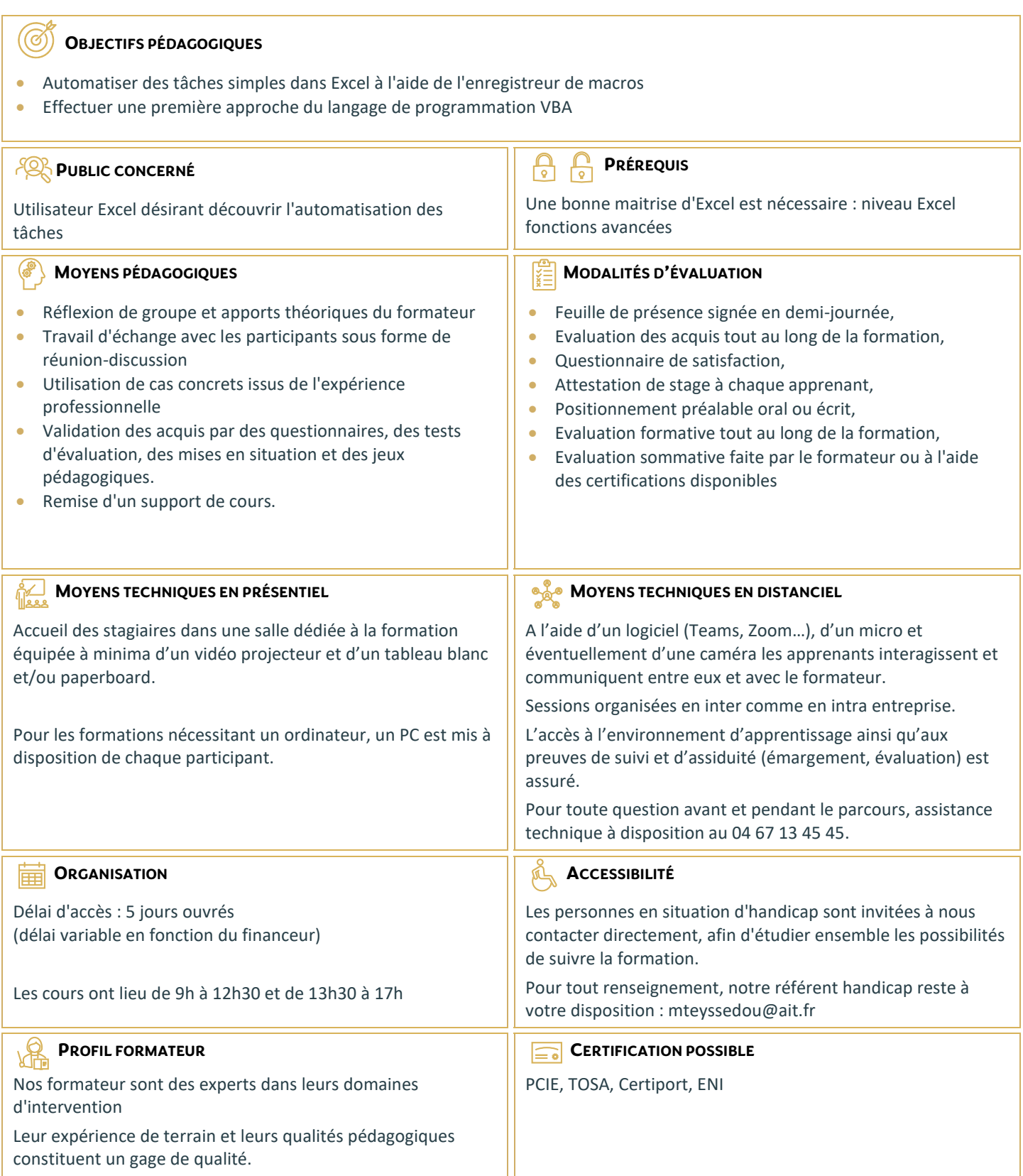

# **Excel - Macros**

#### **DÉFINITION ET MÉTHODOLOGIE**

- Qu'est-ce qu'une macro ?
- $\Box$  Quand utiliser une macro ?
- $\Box$  Méthodologie de création d'une macro

# **CRÉATION DE MACROS EN ENREGISTREMENT**

- Accéder à l'onglet Développeur
- $\Box$  Préparer des actions à enregistrer
- □ Utiliser l'enregistreur de macros
- Utiliser les raccourcis clavier
- $\Box$  Choisir l'emplacement pour enregistrer sa macro
- $\Box$  Enregistrer des macros en références relatives

### **PERSONNALISATION DE L'ENVIRONNEMENT**

- $\Box$  Ajout d'une macro complémentaire
- $\Box$  Appeler la macro par la liste des macros
- $\Box$  Création d'un onglet, d'un groupe, d'une commande
- $\Box$  Affectation d'une macro à un bouton ou à une image

#### **INTRODUCTION AU LANGAGE VBA**

- □ Visual Basic pour Application (VBA)
- $\Box$  Programmation structurée orientée objets
- $\Box$  Visual Basic Editor (projet, propriétés, module, l'explorateur d'objet)
- L'interaction de l'utilisateur avec la commande MSGBOX/INPUTBOX
- $\Box$  Le bloc d'instruction IF

## **OUTILS DE DÉBOGAGE SIMPLES**

- $\Box$  Utilisation du mode pas à pas
- Utilisation des points d'arrêt